#### Esquema genérico de um Sistema de Informação

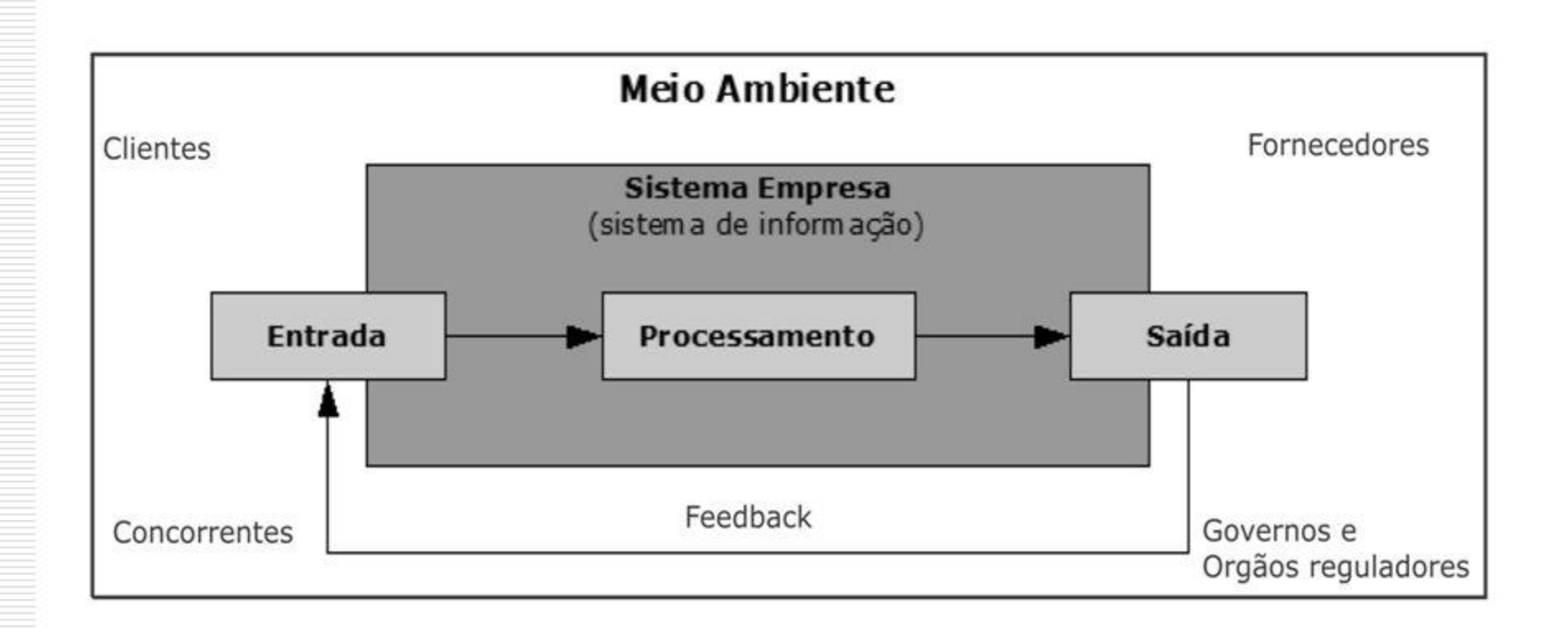

$$
x + y = z
$$
  

$$
z = x + y
$$

# Entrada x e y Processamento + (soma) Saida = z (Resultado)

$$
w = x + y - z
$$

# Entrada x, y e z Processamento +, - (soma, subtração) Saida = w (Resultado)

$$
y = (x + z) / t
$$

# Entrada x, z e t Processamento +, / (divisão e soma) Saida = y (Resultado)

## Novos Comandos (biblioteca cmath)

## Potenciação = pow(parâmetro 1, parâmetro 2)

Exemplo

 $y = pow(x, 3)$  $y = pow(x, t)$  Novos Comandos (biblioteca cmath)

## Raiz\_Quadrada = sqrt(parâmetro 1)

Exemplo

 $y = sqrt(x)$  $y = sqrt(9)$ 

$$
y = (x^2 + 3t) / w
$$

# Entrada x, t e w Processamento ^, \*, /, + (potenciação, multiplicação, divisão e soma) Saida = y (Resultado)

$$
y = (x^2 + \text{raiz}(3t)) / w
$$

Entrada x, t e w Processamento +, / (potenciação, raiz, multiplicação, divisão e soma) Saida = y (Resultado)

# $x1 = (-b + raiz(delta)) / (2a)$  $x2 = (-b - raiz(detta)) / (2a)$  $delta = b^2 - 4ac$

# Entrada a, b e c Processamento - (potenciação, raiz, multiplicação, divisão e subtração) Saida = x1 e x2 (Resultado)

Comando de Condição (if-else) if (expressão) { comandos; } else { comandos; }

1- Solicitar dois números para o usuário, após dizer qual deles é o maior;

## Comando de Repetição

$$
\begin{aligned} \text{for (int a=0; a<=10; a = a+1)}\\ \text{f} \\ \text{comandos;} \end{aligned}
$$

2- Solicitar um número para o usuário e mostrar os números de 1 até o nr. fornecido pelo usuário;

3- Solicitar dois números para o usuário e mostrar os números de n1 até n2 fornecidos pelo usuário;

4- Solicitar dois números para o usuário e mostrar os números pares existentes entre eles;

## Comando mod (%)

$$
a = 5 % 2;
$$
  
\n $a = 1;$   
\n $b = 4 % 2;$   
\n $b = 0;$ 

4- Testar se um número é positivo e par, ou positivo e impar, ou negativo e par, ou negativo e impar e imprimir uma mensagem com estes dizeres;

5- Fazer um programa para verificar se os 3 lados digitados pelo usuário formam um triângulo retângulo;

> **Os lados devem ser maior que ZERO; Pitágoras**  $\rightarrow c^2 = a^2 + b^2$  $a^2 = b^2 + c^2$  $h^2 - 2^2 + c^2$

Uma expressão usando && é verdadeira somente se ambos os operadores forem verdadeiros. Uma expressão usando || é falsa somente se ambos os operadores forem falsos.

#### Vetores

- Vetores podem ser do TIPO: int, float, double, char, bool.
- Ex: float vet1[10]; float vet5[n];
- char vet $2[5]$ ;
- int vet3[4];
- Agora, o índice do vetor tem que ser inteiro (int).
- Ex:
	- int  $x=3$ ;
	- float vet1[x] é igual a  $\rightarrow$  float vet1[3]
	- for (int  $a = 0$ ;  $a < n$ ;  $a = a + 1$ )
	- {
	- }

• 6- Calcular a média aritmética de 5 números fornecidos pelo usuário.  $\cdot y =$  $x1+x2+x3+x4+x5$ 5

$$
\bullet \mathsf{y} = \frac{\sum_{i=1}^{n} (x_i)}{n} \quad \Longrightarrow \quad \mathsf{y} = \mathsf{y} + (xi) \ast \mathsf{x} \mathsf{y} = \mathsf{y} + \mathsf{x}[i]
$$

• 
$$
y = \frac{\sum_{i=1}^{n} (x_i * 3)}{n}
$$
  $y = y + (x_i * 3) * * y = y + (x[i] * 3)$ 

• 7- Fazer um programa para calcular a seguinte expressão:

• t1 = 
$$
\frac{\sum_{i=1}^{n} (x_i + (4*x_i))}{n}
$$
  $\rightarrow$  t1 = t1 + (x[i] + (4\*x[i]))

• 
$$
T = \sum_{i=1}^{n} (\frac{x_i}{2} + (x_i^2 - 3))
$$
   
  $T = T + ((x[i]/2) + (pow(x[i], 2) - 3))$ 

• 8- Fazer um programa para calcular a seguinte expressão:

• 
$$
y = \frac{\sum_{i=1}^{n} (4*x_i) + \sum_{i=1}^{n} (x_i + (2*x_i))}{n}
$$
  
\n $y1=y1+(4*x[i]);$   
\n $y2=y2+(x[i]+(2*x[i])),$ 

• 
$$
T = \sqrt{\sum_{i=1}^{n} ((x_i + 3) * x_i^2)}
$$
   
  $T = T + ((x[i]+3)*pow(x[i],2))$ 

- 9- Fazer um programa para calcular a seguinte expressão:
- $W = (\sum_{i=1}^{n} x_i)/n + (\sum_{i=1}^{n} x_i^2)/n$   $\rightarrow$  $w1 = w1 + x[i]$ ; fora do for  $w1 = w1 / n$ ;  $w2 = w2 + pow(x[i],2)$ ; fora do for w2= w2 / n;  $W = w1 + w2;$

$$
\bullet T = \left(\sum_{i=1}^{n} x_i\right) / n + \left(\sum_{i=1}^{n} y_i\right) / n \rightarrow
$$
  
t1 = t1+x[i];  
t2 = t2 + y[i];

#### 10- Exercícios

• 10.1

• 
$$
T = \sum_{i=1}^{n} (x_i - \overline{MDx}) * (y_i - \overline{MDy}) \rightarrow OK!
$$

• 
$$
W = \sqrt{\sum_{i=1}^{n} (x_i - \overline{MDx})^2}
$$
  $\rightarrow$  OK!

• 
$$
R = \sqrt{\sum_{i=1}^{n} (y_i - \overline{MDy})^2} \rightarrow OK!
$$

• 11- Fazer um programa para calcular o coeficiente de pearson:

Calcula-se o coeficiente de correlação de Pearson segundo a seguinte fórmula:

$$
\rho = \frac{\sum_{i=1}^n(x_i-\bar{x})(y_i-\bar{y})}{\sqrt{\sum_{i=1}^n(x_i-\bar{x})^2}\cdot\sqrt{\sum_{i=1}^n(y_i-\bar{y})^2}}=\frac{\mathrm{cov}(X,Y)}{\sqrt{\mathrm{var}(X)\cdot\mathrm{var}(Y)}}
$$

onde  $x_1, x_2, \ldots, x_n \in y_1, y_2, \ldots, y_n$  são os valores medidos de ambas as variáveis. Para além disso

$$
\bar{x} = \frac{1}{n} \cdot \sum_{i=1}^n x_i
$$

e

 $\bar{y} = \frac{1}{n} \cdot \sum_{i=1}^{n} y_i$  são as médias aritméticas de ambas as variáveis. Conforme consta em

• 12- Fazer um programa para calcular a seguinte expressão:

$$
T = \sum_{i=1}^{n} (x_i * y_i)
$$

Produto escalar entre dois vetores  $(\vec{x} \cdot \vec{y})$ 

14 - Fazer um programa para calcular a seguinte expressão, usando função:

$$
T = 1/n \sum_{i=1}^{n} (x_i) * 1/n \sum_{i=1}^{n} (yi)
$$

• 13- Fazer um programa para calcular o coeficiente de Pearson com função:

Calcula-se o coeficiente de correlação de Pearson segundo a seguinte fórmula:

$$
\rho = \frac{\sum_{i=1}^n(x_i-\bar{x})(y_i-\bar{y})}{\sqrt{\sum_{i=1}^n(x_i-\bar{x})^2}\cdot\sqrt{\sum_{i=1}^n(y_i-\bar{y})^2}}=\frac{\mathrm{cov}(X,Y)}{\sqrt{\mathrm{var}(X)\cdot\mathrm{var}(Y)}}
$$

onde  $x_1, x_2, \ldots, x_n \in y_1, y_2, \ldots, y_n$  são os valores medidos de ambas as variáveis. Para além disso

$$
\bar{x} = \frac{1}{n} \cdot \sum_{i=1}^n x_i
$$

e

 $\bar{y} = \frac{1}{n} \cdot \sum_{i=1}^{n} y_i$  são as médias aritméticas de ambas as variáveis. Conforme consta em

#### **Matrizes**

- Int, float, double, char, bool
- float mat1[linha][coluna]
	- Que eu tenho um for para a linha
		- Que eu tenho um for para a coluna
	- Que eu tenho um for para coluna
		- Que eu tenho um for para linha

- X Y
- $|1 | 2 | 3|$   $|1 | 4 | 5|$
- $|4 |3 |2$  |2 | 3 | 6 |
- $|5 |6 |7|$   $|3 |2 |7|$
- $\sum_{i=1}^{linha} \sum_{j=1}^{column} (x_{i,j})$   $\rightarrow$  modelo matemático de uma matriz

#### • **Modelo computacional de uma matriz**

- for (int i=0;i<linha;i++) //este for controla a linha
- $\qquad \qquad \{$ 
	- for (int j=0;j<coluna;j++) //este for controla a coluna
- $\bullet$   $\qquad \qquad \{$  $\textnormal{cout}<< "\texttt{["}<< \texttt{i+1}<<",\texttt{"}<< \texttt{j+1}<< "\texttt{]}= \texttt{"};$
- $\qquad \qquad \text{cm} \qquad \text{cm}$   $\qquad \text{cm} \qquad \text{cm}$   $\text{cm}$   $\$
- $\}$ •  $\qquad \qquad \}$

- $\sum_{i=1}^{linha} \sum_{j=1}^{coluna}(x_{i,j})$   $\rightarrow$  modelo matemático de uma matriz
- soma =  $\sum_{i=1}^{linha} \sum_{j=1}^{coluna}(x_{i,j})$

```
• float soma = 0.00;
for (int i=0;i<linha;i++) //este for controla a linha
```

```
\bullet {
```
 $\bullet$   $\qquad \qquad \{$ 

 $\bullet$  }

 $\bullet$  }

```
• for (int j=0;j<coluna;j++) //este for controla a coluna
```

```
soma = soma + mat1[i][j];
```
• 14) Fazer um programa para calcular a seguinte expressão:

soma =  $\sum_{i=1}^{linha} \sum_{j=1}^{column} (x_{i,j})$ 

- 14a) Fazer um programa para calcular a MA dos elementos de uma Matriz.
- 15) Fazer um programa para lançar dados em duas matrizes. Obs: solicitar as dimensões das duas matrizes. E, finalmente, exibir as matrizes x e y.
- $\sum_{i=1}^{linha} \sum_{j=1}^{column}(x_{i,j})$
- $\sum_{w=1}^{linha} \sum_{t=1}^{column}(y_{w,t})$

• 16) Fazer um programa para calcular a seguinte expressão:

$$
MA = \frac{1}{(linha * column)} \sum_{i=1}^{linha} \sum_{j=1}^{coluna} (x_{i,j})
$$

- 17) Fazer um programa para calcular a transposta da matriz X em Y.
- $\sum_{i=1}^{linha} \sum_{j=1}^{column}(y_{j,i}) = \sum_{i=1}^{linha} \sum_{j=1}^{column}(x_{i,j})$
- $X = Y^T$
- $\bullet$  Y[j][i] = X[i][j];

#### **Matrizes**

• 18) Fazer um programa para calcular a seguinte expressão. Ao final exibir a matriz A, B e C:

• 
$$
C_{(i,j)} = A_{(i,j)} + B_{(i,j)}
$$
 (soma ponto a ponto)

• 19) Fazer um programa para calcular a seguinte expressão. Ao final exibir as matrizes A, B e C. Multiplicação ponto a ponto.

• 
$$
C_{(i,j)} = (A_{(i,j)} * x) + (B_{(i,j)} * y)
$$

#### **Matrizes**

- 20) Fazer um programa para calcular a multiplicação entre matrizes.
- $C_{(ia,jb)} = A_{(ia,ja)} * B_{(ja,jb)}$
- 21)- Fazer um programa para fazer a multiplicação de uma matriz A por um escalar. Observação: Vc deverá criar uma matriz B para receber este processamento. Utilize função (lançar dados, exibir dados, e calcular a Matriz B).
- $B(i,j) = A(i,j)$  \* escalar

## Vetores e Matrizes (dinâmico)

- Vetores
	- float \*vet1; float vet1[lin];
	- vet1 = new float  $\lceil \text{lin} \rceil$ ;
- Matrizes
	- float \*\*mat1; float mat1[lin][col];
	- mat1 = new float  $*$ [lin];
	- for (int  $i=0$ ;  $i<$ lin; $i+$ +)
	- {
- mat $1[i]$  = new float [col];
- }

#### Matrizes com funções

22)- Fazer um programa para calcular a MA e o DP de uma matriz A, sendo que as colunas representam, respectivamente, as disciplinas de Matemática (0) e Física (1). Obs.: Lançar uma disciplina por vez. Usar função para lançar, exibir e calcular e mostrar MA e DP por matéria.